## 3η Εργαστηριακή ΄Ασκηση

Σε αυτήν την εργαστηριακή άσκηση θα χρειαστεί να χρησιμοποιήσετε κάποιες συναρτήσεις του MATLAB, για τις οποίες ακολουθεί μια σύντομη περιγραφή.

• Στο MATLAB ένα πολυώνυμο  $p \in \mathbb{P}_n$  παριστάνεται ως ένα διάνυσμα μήχους  $n+1$  που περιέχει τους συντελεστές του πολυωνύμου ως εξής: Η πρώτη συνιστώσα του διανύσματος δίνει το συντελεστή του μεγιστοβάθμιου όρου και η τελευταία το σταθερό όρο. Δηλαδή, αν,

$$
p(x) = p_1 x^n + p_2 x^{n-1} + \ldots + p_n x + p_{n+1},
$$

στο MATLAB έχουμε:  $p = [p(1) p(2) ... p(n + 1)].$ 

Για τον υπολογισμό της τιμής του πολυωνύμου σε ένα ή περισσότερα σημεία το MATLAB χρησιμοποιεί το σχήμα του Horner, δηλ. χρησιμοποιεί την ακόλουθη αναπαράσταση του πολυωνύμου

$$
p(x) = (...((p_1x + p_2)x + p_3)x + ... + p_n)x + p_{n+1},
$$

(και οι παρενθέσεις υπολογίζονται από μέσα προς τα έξω.) Στο MATLAB η μέθοδος αυτή υλοποιείται με τη συνάρτηση polyval. Π.χ. αν θέλετε να υπολογίσετε την τιμή του πολυωνύμου  $p(x) = 2x^2 - 3x + 1$  στα σημεία  $x = 0, 1, 2, 3, 4$  αρχεί να γράψετε στο <code>MATLAB</code> τις αχόλουθες εντολές:

 $\mathbb{R}^p = [2 -3 1]$  $*x = 0:4$  $*y = polyval(p, x)$ 

 $\bullet$  Έστω ότι μας δίνονται  $m$  ζεύγη δεδομένων  $\{(x_i, y_i)\}_{i=1}^m,$  όπου τα σημεία  $x_i$  είναι διαφορετικά ανά δύο. Στο MATLAB η συνάρτηση polyfit (σύνταξη: p = polyfit(x,y,n)) κάνει προσαρμογή των δεδομένων σε μια καμπύλη, υπολογίζοντας (με την έννοια των ελαχίστων τετραγώνων) το πολυώνυμο βαθμού  $n$  που ελαχιστοποιεί την ποσότητα:  $\sum_{i=1}^m (p(x_i) - y_i)^2$ . Αυτό είναι ένα θέμα που δεν αναπτύξαμε στη θεωρία. Αν όμως χρησιμοποιήσουμε την polyfit για  $n = m - 1$ , τότε μας επιστρέφει τους συντελεστές του (μοναδικού) πολυωνύμου βαθμού (το πολύ)  $m-1$ , που παρεμβάλλεται στις τιμές  $y_i$  στα σημεία  $x_i,~i=1,\ldots,m.$   $\Pi.$ χ. αν θέλουμε να υπολογίσουμε και να σχεδιάσουμε το μοναδικό πολυώνυμο παρεμβολής βαθμού 2, που παρεμβάλλεται στις τιμές της συνάρτησης  $f(x) = 1/x$  στα σημεία  $x = 2, 2.5, 4$ , γράφουμε τις εντολές:  $yx = [2 2.5 4]$  $xy = 1.7x$ »p = polyfit(x,y,2) (← Υπολογισμός του πολ. παρεμβολής βαθμού 2)  $\forall$  = linspace(2,4,41); (← Καθορισμός 41 ισαπεχόντων σημείων στο διάστημα [2,4])  $\text{y}y = 1./xx;$  $\gg$ z = polyval(p,xx); (← Τπολογισμός των τιμών του πολ. παρεμβολής στα σημεία xx.)  $\text{plot}(x, y, 'o', xx, yy, xx, z, 'r')$ »legend('interpolation points','1/x','interpolant')

- $\bullet$  Στο μάθημα είδαμε ότι αν έχουμε  $m$  ζεύγη  $\{(x_i, y_i)\}_{i=1}^m,$  όπου τα σημεία  $x_i$  είναι διαφορετικά ανά δύο, τότε κυβική spline παρεμβολής s είναι μια συνάρτηση με τις ακόλουθες ιδιότητες:  $\alpha$ )  $s \in C^2[x_1, x_m],$ 
	- β) η  $s$  είναι χυβιχό πολυώνυμο σε χάθε υποδιάστημα  $[x_i,x_{i+1}],\,i=1,\ldots,m-1,$  χαι
	- $\gamma)$  είναι συνάρτηση παρεμβολής, δηλ.  $s(x_i) = y_i, \, i=1,\ldots,m.$

(Για τον πλήρη καθορισμό της χρειαζόμαστε δύο επιπλέον συνθήκες.) Στο MATLAB η κυβική spline παρεμβολής υπολογίζεται με τη συνάρτηση spline(x,y,xx), η οποία υπολογίζει τις τιμές της κυβικής spline παρεμβολής στα σημεία xx. Σε αυτή τη μορφή η συνάρτηση χρησιμοποιεί ως επιπλέον συνθήκες στα άκρα τις λεγόμενες not-a-knot συνθήκες (που επιβάλλουν τη συνέχεια και της τρίτης παραγώγου στον πρώτο εσωτερικό και στον τελευταίο εσωτερικό κόμβο).

Μπορείτε όμως π.χ. να καθορίσετε και την τιμή της 1ης παραγώγου στα άκρα της spline δίνοντας δύο επιπλέον τιμές στο διάνυσμα y. Π.χ. για να υπολογίσετε την κυβική spline παρεμβολής στις τιμές της  $f(x) = \sin x$  στα σημεία  $x = 0, \pi/2, \pi, 3\pi/2, 2\pi$  με συνθήκες not-a-knot γράφετε:

```
yx = \text{linspace}(0, 2*pi, 5)\mathcal{y} = \sin(x)xxx = 1inspace(0,2*pi,101);
*yy = sin(xx);yz1 = spline(x, y, xx);\text{plot}(x,y,'o',xx,yy,xx,z1,'r')»legend('interpolation points','sin(x)','cubic spline (not-a-knot)')
```
Αν όμως θέλετε να επιβάλλετε στη spline να έχει κλίση στα άκρα ίση με 1, θα πρέπει να δώσετε τις εντολές:

```
yx = \text{linspace}(0, 2*pi, 5)*y = [1, sin(x), 1]xxx = 1inspace(0,2*pi,101);
*yy = sin(xx);yz2 = spline(x,y,xx);\text{plot}(x,y(:,2:6),\text{'o'},xx,yy,xx,z2,'r')»legend('interpolation points','sin(x)','cubic spline')
```
## ΑΣΚΗΣΕΙΣ

1. Έστω  $x_i$ ,  $i = 1, 2, \ldots, n + 1$  διαφορετικά ανα δύο σημεία και  $y_i \in \mathbb{R}$ ,  $i = 1, 2, \ldots, n + 1$ . (Προσοχή: Εδώ η αρίθμηση ξεκινάει από  $i = 1$  - à la Matlab.) Το πολυώνυμο παρεμβολής  $p \in \mathbb{P}_n$  γράφεται στη μορφή του Νεύτωνα ως

$$
p_n(x) = a_1 + a_2(x - x_1) + a_3(x - x_1)(x - x_2) + \cdots + a_{n+1}(x - x_1) \ldots (x - x_n),
$$

οπότε οι συντελεστές  $a_i,~i~=~1,2,\ldots,n+1,$  μπορούν να υπολογισθούν βάσει του ακόλουθου αλγορίθμου

$$
a_i = y_i, i = 1, 2, \dots, n + 1
$$
  
\n
$$
\Gamma \alpha \quad k = 2, \dots, n + 1
$$
  
\n
$$
\Gamma \alpha \quad i = 1, \dots, k - 1
$$
  
\n
$$
a_k = (a_k - a_i)/(x_k - x_i)
$$
  
\n
$$
\tau \in \lambda \infty
$$
  
\n
$$
\tau \in \lambda \infty
$$

Αν οι συντελεστές  $a_i,$   $i=1,\ldots,n+1,$  είναι γνωστοί, τότε η τιμή  $p_n(z)$  του πολυωνύμου παρεμβολής στο σημείο z, υπολογίζεται με το σχήμα του Horner σύμφωνα με τον αλγόριθμο

$$
s = a_{n+1}
$$
  
\n
$$
\Gamma \alpha \quad i = n, ..., 1
$$
  
\n
$$
s = a_i + (z - x_i)s
$$
  
\n
$$
\tau \in \lambda \circ \varsigma
$$
  
\n
$$
p_n(z) = s
$$

Υλοποιήστε στο MATLAB μια συνάρτηση newtinterp.m με ορίσματα τα διανύσματα  $(x, y, u)$ , όπου  $(x_i, y_i),\ i=1,\ldots,n+1,$  τα σημεία παρεμβολής και  $u=(u_1,\ldots,u_m)$  το διάνυσμα που περιέχει τα  $m$  σημεία στα οποία θέλουμε να υπολογίσουμε την τιμή του πολυωνύμου παρεμβολής, η οποία να υπολογίζει τους συντελεστές  $a_i$  του πολυωνύμου παρεμβολής βάσει του αλγορίθμου που δόθηκε παραπάνω, και να επιστρέφει ένα διάνυσμα  $z$ , όπου  $z_i = p_n(u_i),\, i=1,2,\ldots,m.$ 

(α') Θεωρήστε τη συνάρτηση  $f(x) = \cos(5x)$ ,  $x \in [0, 2\pi]$ , και έναν ομοιόμορφο διαμερισμό του  $[0,2\pi]$  με  $n+1$  ισαπέχοντα σημεία έστω  $x_i, \, i=1,\ldots,n+1.$  Υπολογίστε με τη συνάρτησή newtinterp.m την τιμή του πολυωνύμου παρεμβολής  $p_n$ , που παρεμβάλλεται στις τιμές της  $f$  στα σημεία  $x_i,$  σε  $m$  ισαπέχοντα σημεία του  $[0,2\pi].$  Χρησιμοποιήστε  $n\,=\,10,20$  και  $40$ και  $m = 201$ . Απεικονίστε στο ίδιο σχήμα τόσο την γραφική παράσταση της  $f$ , όσο και του πολυωνύμου  $p_n, n = 10, 20, 40$ . Ελέγξτε σε αυτό το παράδειγμα (με τη βοήθεια ενός σχήματος), ότι η συνάρτησή σας και η κατάλληλη χρήση των εντολών polyfit και polyval σας δίνουν τα ίδια αποτελέσματα.

Επαναλάβετε την ίδια διαδικασία θεωρώντας τώρα πολυωνυμική παρεμβολή, όχι σε σημεία ομοιόμορφου διαμερισμού του  $[0, 2\pi]$ , αλλά στα σημεία Chebyshev. Υπενθιμίζω ότι στο  $[-1, 1]$ τα σημεία Chebyshev είναι  $\xi_i = \cos\left(\frac{2i-1}{n+1}\right)$  $n+1$ π  $(\frac{\pi}{2}\big),\,i=1,2,\ldots,n+1.$  Προσοχή: επειδή το διάστημα εδώ δεν είναι το  $[-1, 1]$  πρέπει να κάνατε την κατάλληλη αλλαγή μεταβλητών( $[-1, 1]$  →  $[0, 2\pi]$ ).

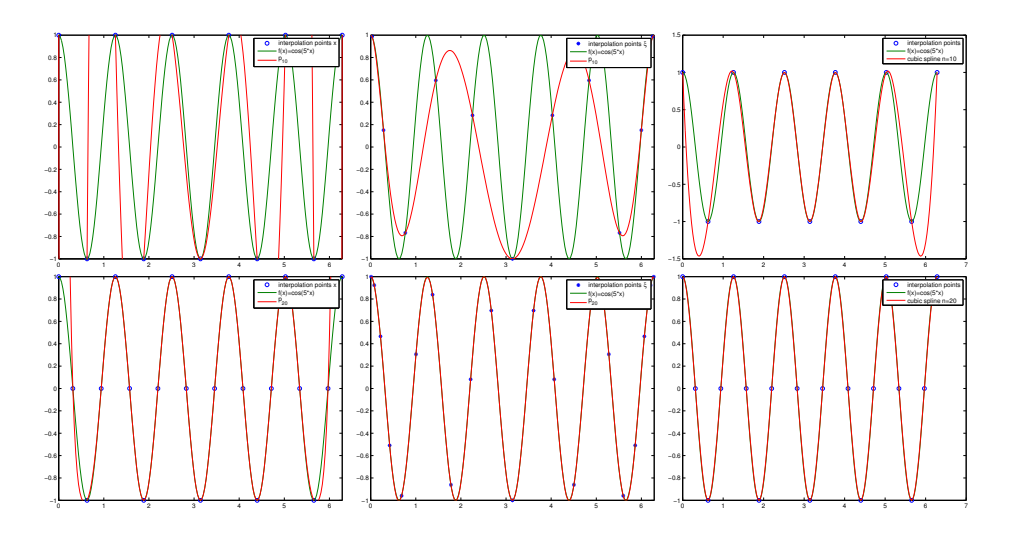

Σχήμα 1: Σύγκριση της γραφικής παράσταση της  $f$  με το πολυωνύμο παρεμβολής  $p_n$  της  $f$  σε ομοιόμορφο διαμερισμό του  $[0, 2\pi]$  (αριστερά), με το πολυωνύμο παρεμβολής  $p_n$  της  $f$  στα σημεια Chebyshev (κέντρο), και με την κυβική spline παρεμβολής που παρεμβάλλεται στις τιμές της  $f$  σε  $n+1$  ισαπέχοντα σημεία του  $[0, 2\pi]$  (δεξιά). Επάνω  $n = 10$  και κάτω  $n = 20$ .

Απαντήστε στην ίδια ερώτηση χρησιμοποιώντας αντί για πολυωνυμική παρεμβολή την κυβική spline παρεμβολής που παρεμβάλλεται στις τιμές της  $f$  σε 11, 21 και 41 ισαπέχοντα σημεία του  $[0, 2\pi]$ . Τέλος, κάντε στο ίδιο σχήμα τη γραφική παράσταση της f και της κυβικής spline παρεμβολής.

(βʹ) ΄Εστω

$$
f(x) = \frac{1}{1 + 10(x - 1)^2}, \quad 0 \le x \le 2.
$$
 (1)

Χρησιμοποιήστε τη συνάρτηση newtinterp.m του ερωτήματος 1 για να υπολογίσετε το πολύωνυμο παρεμβολής  $p\in\mathbb{P}_n$ , που παρεμβάλλεται στις τιμές  $f(x_i)$  στα σημεία  $x_i,$   $i=1,2,\ldots,n\!+\!1,$ ενός ομοιόμορφου διαμερισμού του  $[0,2]$ . Έστω  $z_i,~i=1,2,\ldots,201,$  ισαπέχοντα σημεία του διαστήματος  $[0, 2]$ . Υπολογίστε τις τιμές του πολυωνύμου παρεμβολής  $p_n(z_i)$ , και με τη βοήθειά τους απεικονίστε στην ίδια γραφική παράσταση την αρχική συνάρτηση και το πολυώνυμο παρεμβολής αρχικά για  $n = 10$ , και μετά για  $n = 20$  και  $n = 40$ . Τι παρατηρείτε;

Υπολογίστε την  $\|\cdot\|_2$  και  $\|\cdot\|_{\infty}$  νόρμα του σφάλματος μεταξύ της  $f$  και του πολυωνύμου παρεμβολής της  $p_n$  για  $n = 10, 20, 40$ . Τι παρατηρείτε;

Επαναλάβετε την ίδια διαδικασία θεωρώντας τώρα πολυωνυμική παρεμβολή, όχι σε σημεία ομοιόμορφου διαμερισμού του [0, 2], αλλά στα σημεία Chebyshev. Προσοχή: επειδή το διάστημα εδώ δεν είναι το  $[-1, 1]$  πρέπει να κάνατε την κατάλληλη αλλαγή μεταβλητών $([-1, 1] \rightarrow [0, 2])$ . Κάντε στο ίδιο σχήμα τη γραφική παράσταση της f και της κυβικής spline παρεμβολής που παρεμβάλλεται στις τιμές της  $f$  σε 11, 21 και 41 ισαπέχοντα σημεία του  $[0, 2]$ .

Υπολογίστε την  $\|\cdot\|_2$  και  $\|\cdot\|_\infty$  νόρμα του σφάλματος μεταξύ της  $f$  και της της κυβικής spline παρεμβολής που παρεμβάλλεται στις τιμές της  $f$  σε 11, 21 και 41 ισαπέχοντα σημεία του  $[0, 2]$ .

2. Για να υπολογίσουμε αριθμητικά το ολοκλήρωμα μιας συνάρτησης  $f$  στο διάστημα  $[a, b]$  μπορούμε να χρησιμοποιήσουμε τους τύπους

$$
\text{T}\text{p}\text{a}\text{b}\text{b}\text{c}\text{d}\text{d}\text{d}\text{d}\text{e} = \frac{b-a}{2}(f(a) + f(b))
$$
\n
$$
\text{Simpson}: Q_3(f) = \frac{b-a}{6}\left(f(a) + 4f(\frac{a+b}{2}) + f(b)\right).
$$

Θεωρήστε ομοιόμορφο διαμερισμό του  $[a,b]$  με βήμα  $h=\frac{b-a}{n}$  $\frac{-a}{n}, x_i = a + (i-1) h, i = 1, 2, \ldots, n+1.$ Υλοποιήστε στο MATLAB μια συνάρτηση newint.m με ορίσματα  $(f, a, b, n)$  η οποία να υπολογίζει το ολοκλήρωμα της συνάρτησης  $f$  χρησιμοποιώντας τους τύπους του Τραπεζίου και του Simpson σε κάθε ένα από τα διαστήματα  $[x_i,x_{i+1}],\ i=1,2,\ldots,n$  και να επιστρέφει της τιμές τους  $I_{trapez}$ και Isimpson. Η συναρτήση f θα πρέπει να υπολογίζεται είτε inline ή ως function. Ελέγξτε ότι η συνάρτηση σας δίνει σωστά αποτελέσματα υπολογίζοντας γνωστά σε σας ολοκληρώματα.

(αʹ) ΄Εστω

$$
f(x) = \frac{1}{1 + 4x^2}, \quad -1 \le x \le 1.
$$
 (2)

Χρησιμοποιήστε τη συνάρτηση newtint.m του ερωτήματος 2 για να υπολογίσετε το ολοκλήρωμα της συνάρτησης  $f$  με  $n = 50, 100, 200$ . Τι παρατηρείτε;

(β') Έστω

$$
f(x) = x^3, \quad 0 \le x \le 1.
$$
 (3)

Χρησιμοποιήστε τη συνάρτηση newtint.m του ερωτήματος 2 για να υπολογίσετε το ολοκλήρωμα της συνάρτησης  $f$  με  $n = 50, 100, 200$ . Τι παρατηρείτε;

## ΠΡΟΣΟΧΗ!

• Αυτή η άσκηση δεν θα εξεταστεί.